USDA National Agricultural Library **U.S. DEPARTMENT OF AGRICULTURE** 

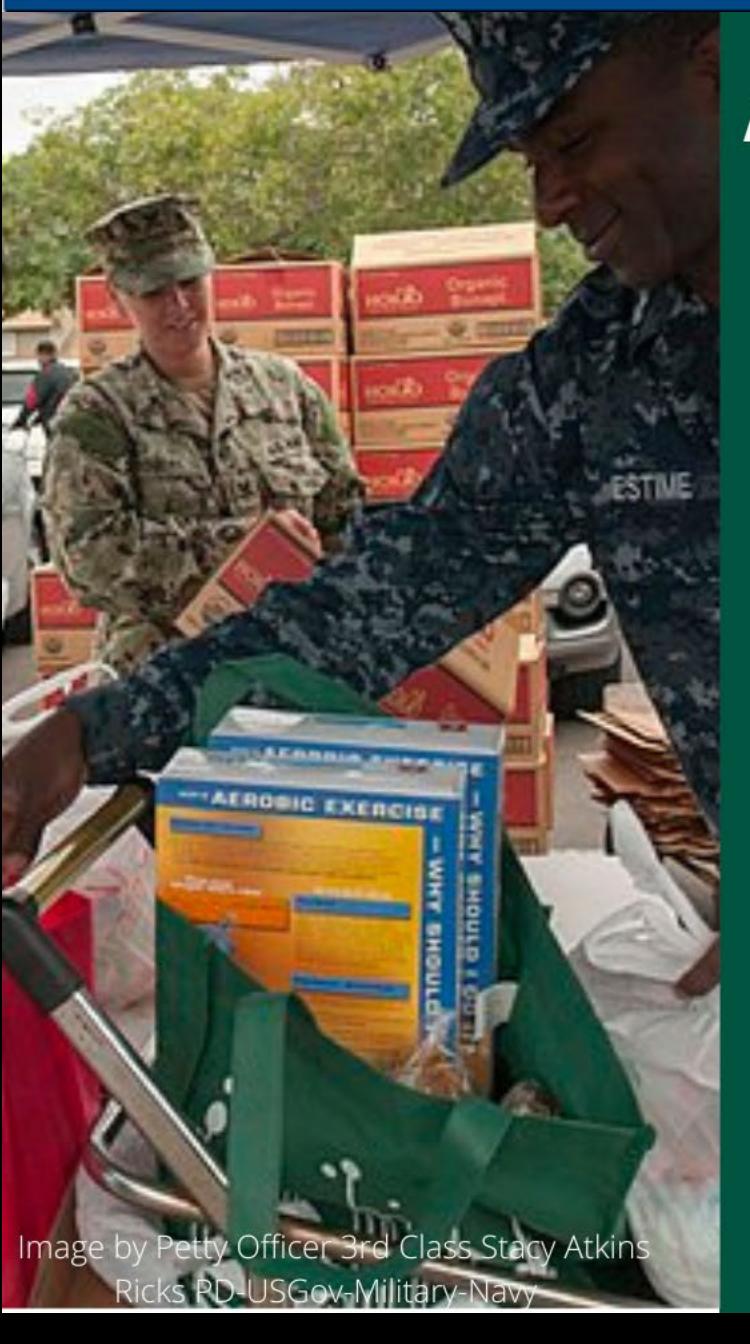

### **Advancing Equity Through Food and Nutrition**

Speaking Event & Wikipedia Edit-a-thon

**USDA National Agricultural Library** January 27th 11:00am - 3:00pm EST

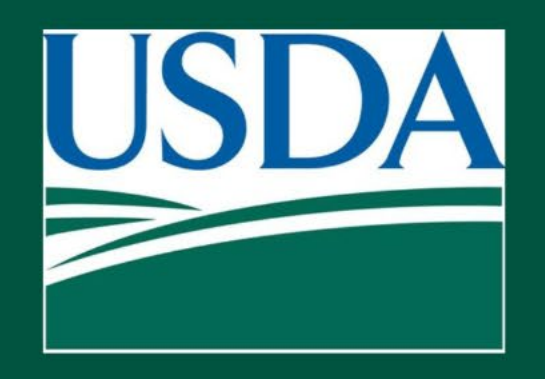

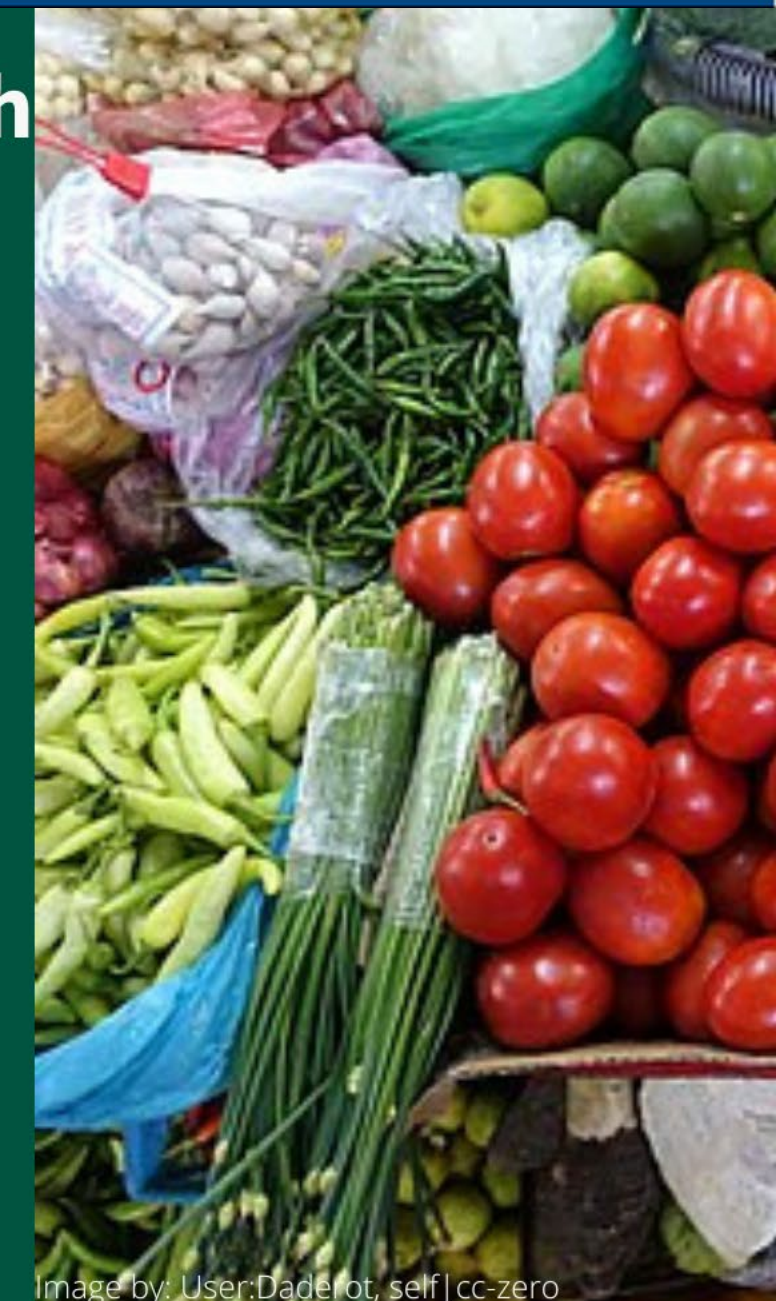

USDA National Agricultural Library **U.S. DEPARTMENT OF AGRICULTURE** 

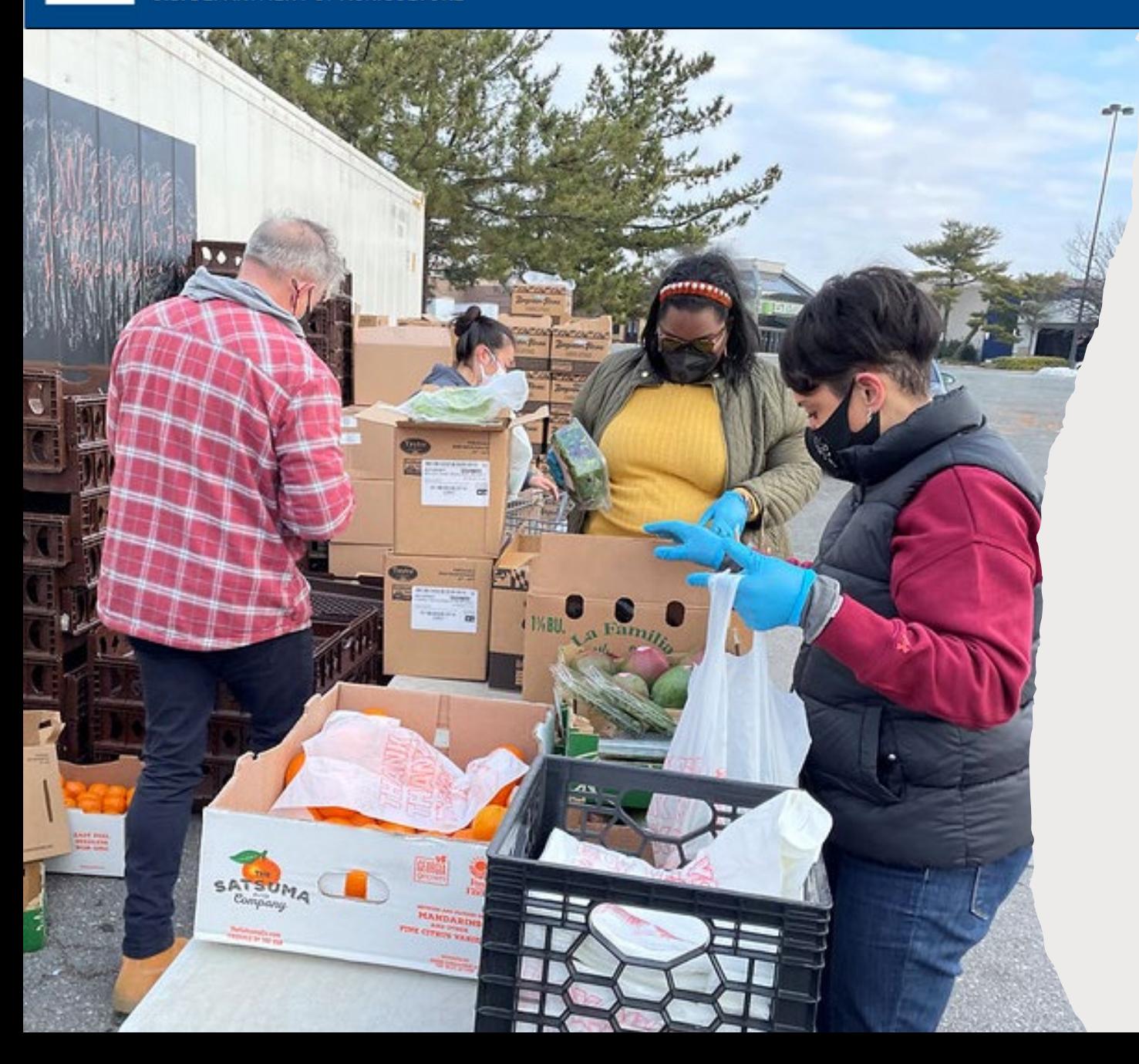

**DISCLAIMER**: The guest speakers' portion of today's event will be recorded. The recording will show fullscreen slides only, and we will minimize participants.

You may keep your camera off and use "anon" as your meeting name. (To rename yourself, go to the participants list, click next to your name and enter a new name.)

An announcement will be made when the recording begins and ends.

The recording will be shared on NAL YouTube with all Q&A edited out.

## Schedule

11:00-11:05 Welcome, Paul Wester, Director, USDA National Agricultural Library

11:05-11:35 Rev. Dr. Heber Brown, III, Senior Pastor of Pleasant Hope Baptist Church in Baltimore, MD and founder of the Black Church Food Security Network

11:35-12:05 Laurie Beyranevand, Director, Center for Agriculture and Food Systems, Vermont Law School 12:05-12:15 Q&A with Guest Speakers

*12:15-1:00 Lunch Break*

1:00-1:30 Wikipedia Editing Training, Jamie Flood, USDA National Agricultural Library

*1:30-1:35 Break*

1:35-3:00 Editing time, questions and follow-up, one-on- one training as needed. Take breaks as needed. Shortly before 3:30 we will wrap up by reviewing our editing statistics.

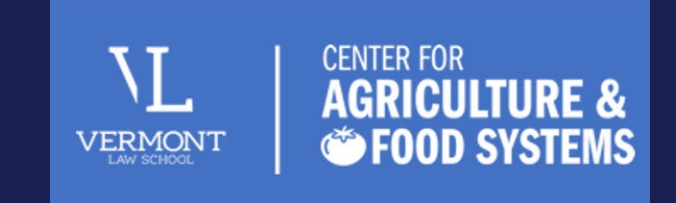

### Laurie Beyranevand

Professor of Law and Director of the Center for Agriculture and Food Systems

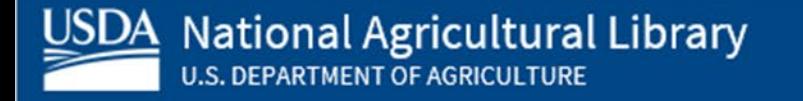

## Law and Policy Tools to Advance Equity and Justice in the Food **System**

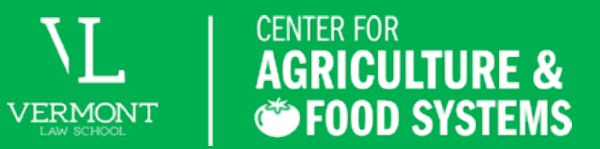

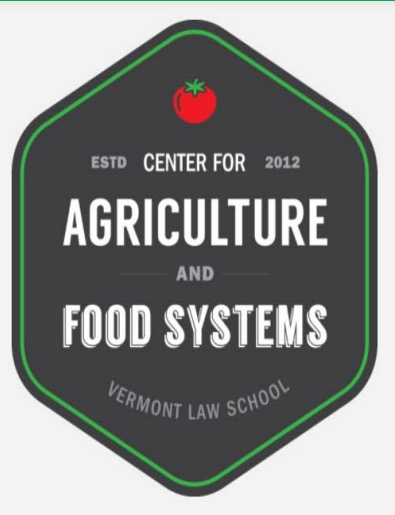

The Center for Agriculture and Food Systems (CAFS) trains law and policy students to develop real-world solutions for a more sustainable and just food system.

With local, regional, national, and international partners, CAFS addresses food system challenges related to food justice, food security, farmland access, farmworkers' rights, animal welfare, worker protections, the environment, and public health, among others. CAFS works closely with its partners to provide legal services that respond to their needs and develop resources that empower the communities they serve. Through CAFS' Food and Agriculture Clinic and Research Assistant program, Vermont Law School students work directly on projects alongside partners nationwide, engaging in innovative work that spans the food system. Visit www.vermontlaw.edu/cafs to learn more.

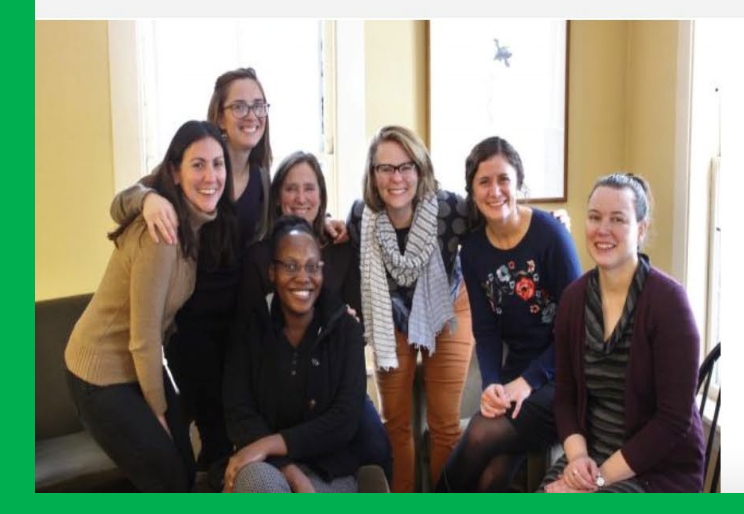

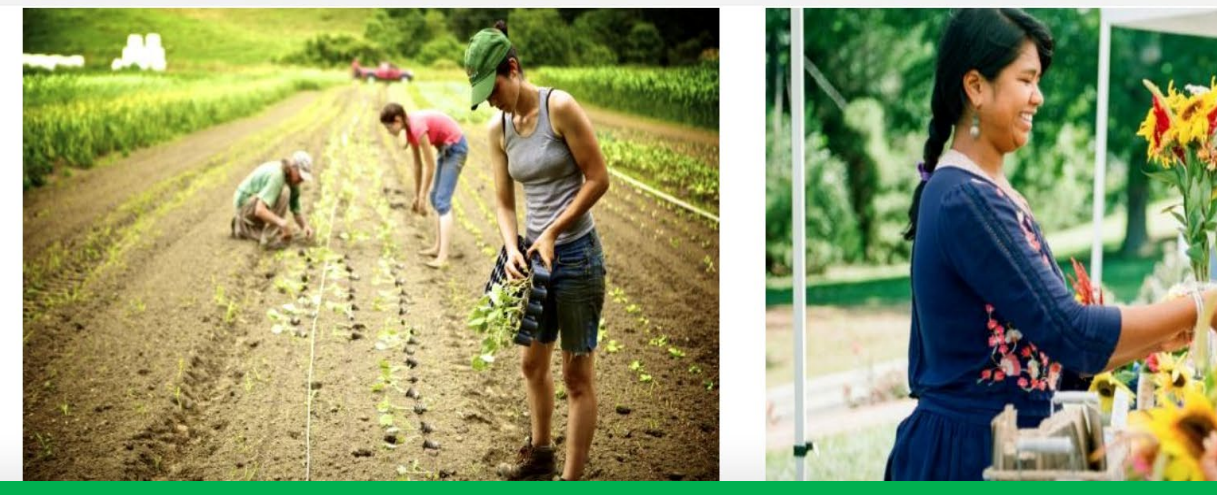

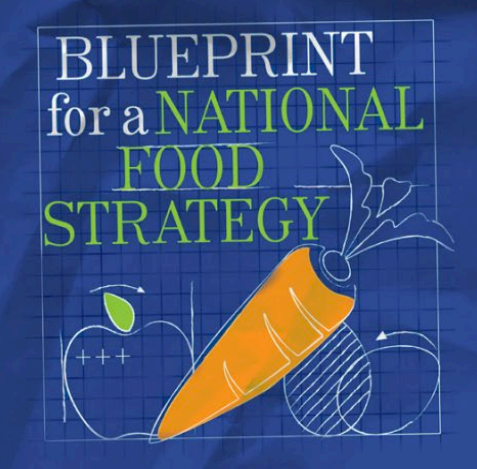

Evaluating the potential for a national<br>food strategy in the United States

FEBRUARY, 2017

### THE URGENT CALL **FOR A U.S. NATIONAL FOOD STRATEGY**

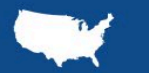

An Update to the Blueprint **OCTOBER 2020** 

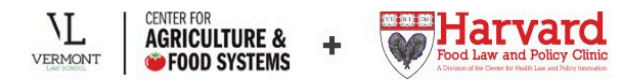

WITH SUPPORT FROM THE W.K. KELLOGG FOUNDATION

### **THE FOOD SYSTEM (Fig. 1)**

The food system consists of more than just the food supply chain (see Fig. 2). It includes a

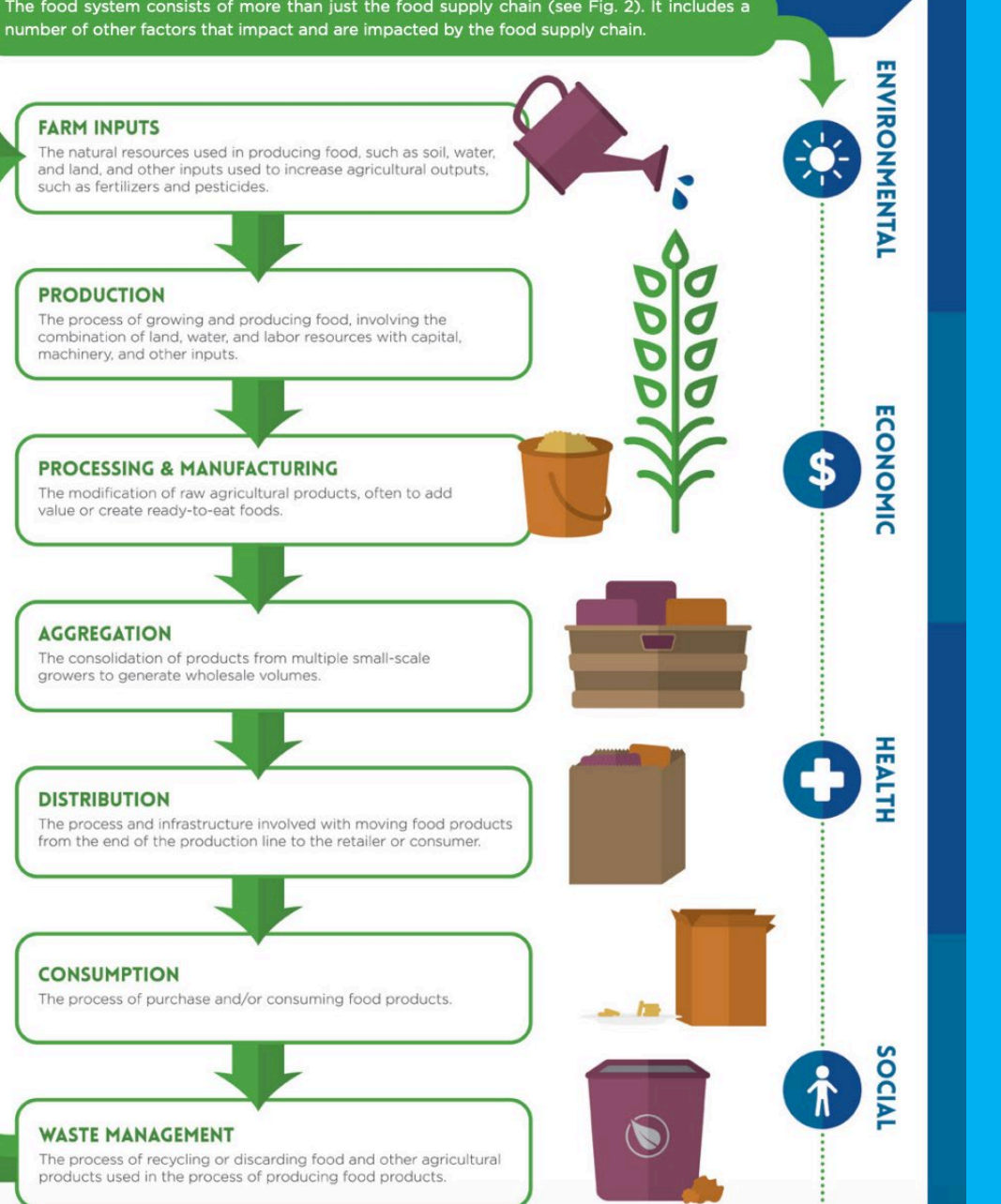

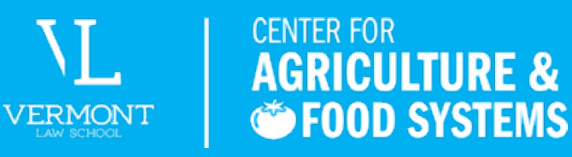

The food system is governed by a complex web of laws and regulations, with government agencies, foreign and domestic stakeholders, and community organizations advocating for policies that often conflict, create redundancies, or increase inefficiencies.

#### **2017 BLUEPRINT RECOMMENDATIONS**

#### **COORDINATION**

- Identify a lead office or agency and provide it with resources and the authority to compel engagement and action in the creation of the strategy.
- Create an interagency working group to coordinate the key offices and agencies that oversee the laws and regulations that shape our food system.
- Engage state, local, and tribal governments as key partners.

#### **PARTICIPATION**

- Create an advisory council to engage vital stakeholders from outside government in strategy development.
- Develop a multi pronged approach to elicit stakeholder and public participation, and provide opportunities for feedback throughout the process.
- Respond to public input, explaining why one course of action has been chosen over another.

#### **ACCOUNTABILITY AND TRANSPARENCY**

- Create a written strategy document that includes priorities, goals, expected outcomes, implementation measures, and concrete metrics for measuring progress.
- Require publication of accessible, public-facing reports that measure progress against the strategy's goals, metrics, and expected outcomes.

#### **DURABILITY**

- Ensure periodic updating of the strategy to reflect changing social, economic, scientific, and technological factors.
- . Implement a procedural mechanism, like that embodied in the National Environmental Policy Act (which requires agencies to consider environmental impacts of their actions), to guide agency decision-making that impacts the

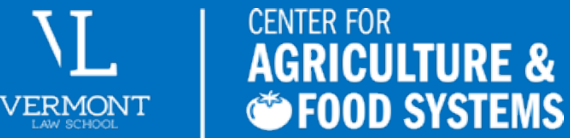

A national food strategy is a coordinated strategic federal approach to food system policy and regulation. Such an approach provides a framework to better acknowledge and address the mismatch between the vital importance of our food system and the lack of attention and coordination focused on its operation.

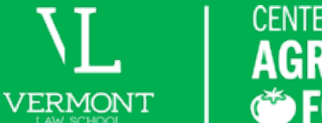

### G FOOD SYSTEMS

### **PARTICIPATION:**

State and local governments and diverse stakeholders offer perspectives and resources essential to federal food policy reform. Farmers, food system workers, retailers, academics, consumer groups, and individuals dealing with food insecurity interact with the food system on a more intimate level than most policymakers. Broad stakeholder and public participation are critical for a successful national strategy. A federal advisory council made up of external experts can meaningfully provide vital input as well as engage a broad range of stakeholders, including state, local, and tribal governments, as well as the public health, agricultural, and environmental sectors. In addition to a high-level advisory council, the national strategy process should create meaningful opportunities for broad-based public input, such as opportunities to attend community meetings and listening sessions, offer input on drafts and submit public comments, develop spaces for stakeholders to identify common ground, and provide funding for stakeholders to gather input in a manner they **deem appropriate.** Input from stakeholders and the public should be sought throughout the process, and federal agencies creating the strategy should both acknowledge and respond meaningfully to the input to affirm the value of the public's engagement and encourage ongoing participation.

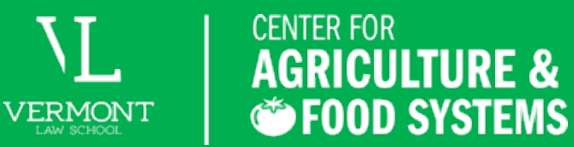

# A HEALTHY<br>A FOOD POLICY<br>R PROJECT

Food is accessible when it is affordable and community members can readily grow or raise it, find it, obtain it, transport it, prepare it, and eat it.

### HEALTHY FOOD POLICY PROJECT

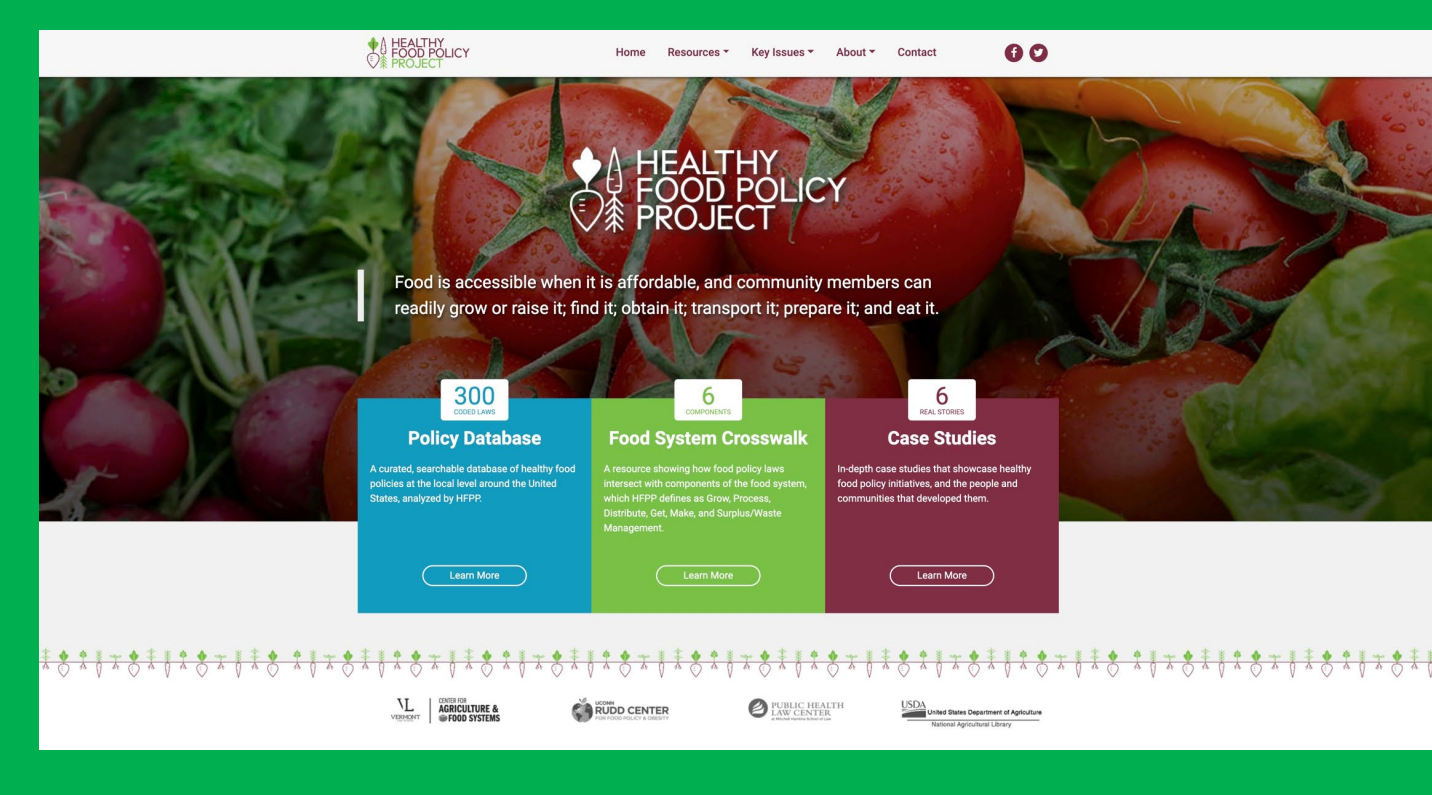

### www.healthyfoodpolicyproject.org

**VERMONT** 

#### **CENTER FOR AGRICULTURE &** G FOOD SYSTEMS

#### Farm Bill Funding and Programs to Support Local Policy Efforts:

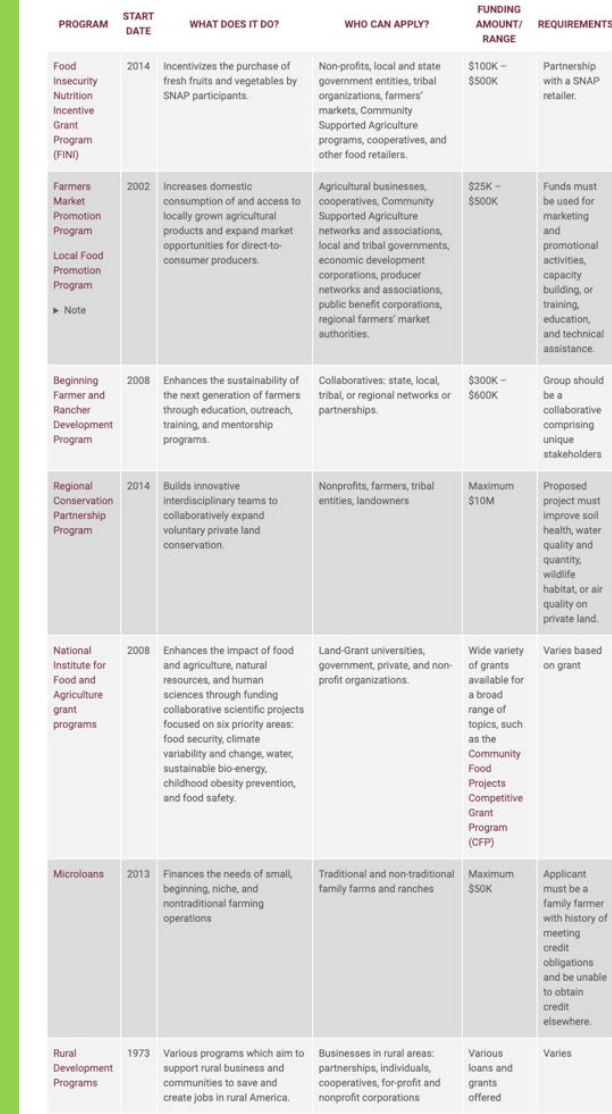

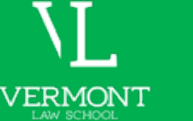

CENTER FOR **AGRICULTURE &** *S*FOOD SYSTEMS

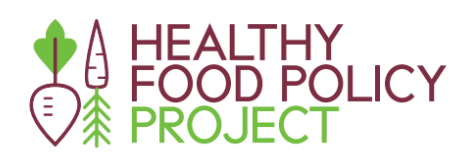

### FOOD ACCESS POLICY CHANGE THROUGH **AUTHENTIC RESIDENT ENGAGEMENT**

#### **INTRODUCTION**

The Healthy Food Policy Project (HFPP) team and its Advisory Committee members developed this definition and these working principles to provide a template for authentic resident engagement in food access policy change. In many communities, the first step in this process is reaching out to community and base-building organizations that already have deep and trusted relationships with residents. Absent these organizations, it may be appropriate to engage directly with residents, but only if there is a long-term commitment to engagement. The definition seeks to explain what HFPP means when using the term "authentic resident engagement" and the principles are tools to be used throughout the policy development process.

#### **DEFINITION OF AUTHENTIC RESIDENT ENGAGEMENT**

Authentic resident engagement describes an inclusive process for informing, designing, implementing, and evaluating food access policy changes that centers community residents. By inclusive, we mean moving beyond participatory practices and acknowledging the long-standing deficiency by policy and advocacy organizations, government and public health officials, and others to embrace the capacity, knowledge, and experience already present in dynamic and resilient communities. This requires an intentional commitment to address power imbalances and overcome historical and ongoing barriers to inclusion (such as the law, policy, and systems that intentionally exclude Black, Indigenous, and People of Color) while supporting and looking to those most affected by inequities to lead the process.

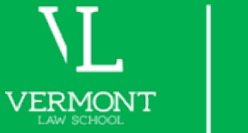

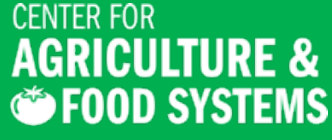

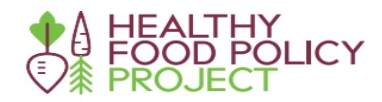

### **POLICY DRAFTING COMPANION GUIDE**

Turning Your Community Vision into Local Healthy Food Law or Policy

The purpose of this resource is to provide an introduction to common elements of laws and policies, share examples of how these elements can be used to support local healthy food access, and offer recommended practices in the drafting process for those who may be exploring or entering the world of local policymaking, or for those who want to advocate for healthy food access policies.

#### **Policy Development Considerations**

Beyond understanding the key elements of a law or policy, there are a number of important considerations in crafting an effective law or policy:

**Considerations for Equity** 

. Advance racial and health equity in all policies.<sup>1</sup> It is important to think through how a policy may impact health outcomes and health inequities, particularly for Black people, Indigenous people, and all people of color. Policies should be designed to reduce racial health inequities and improve health for all. This requires intentional, conscious decision-making.

#### **Examples**

Racial equity tools can aid local governments in advancing racial and health equity. For example, Milwaukee County in Wisconsin has committed to "use racial equity tools to evaluate the impact of decisions on black and brown communities" in developing its budget, policies, processes, and procedures.<sup>2</sup> Some examples of racial equity tools include:

- The Praxis Project: Working Principles for Health Justice and Racial Equity
- City of St. Paul, Minn.: Racial Equity Assessment Toolkit
- Government Alliance on Race and Equity: Racial Equity Toolkit
- **Policy Link Racial Equity Index**
- Voices for Racial Justice: Racial Equity Impact Assessment Tool
- Montgomery County, Md.: Racial Equity and Social Justice Legislative Review Tool
- Washington DC: Racial Equity Toolkit
- A law or policy is only as good as its inputs. HFPP's Authentic Resident Engagement resource has suggestions for working with community residents to understand issues, identify solutions, and develop relevant laws and policies guided by community.<sup>3</sup>

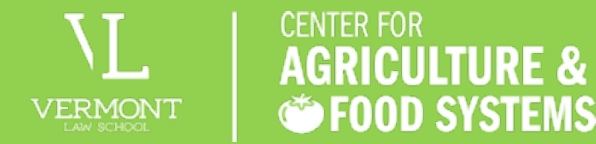

Laurie Jamile Beyranevand **Professor of Law** Director, Center for Agriculture and Food Systems **Vermont Law School** Ibeyranevand@vermontlaw.edu

## Lunch Break

45 minutes - See you back here at 1pm EST

Photo by Lance Cheung PD-USGov-USDA

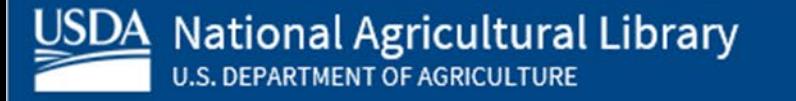

## We'll be starting in

5 minutes.

Photo by Lance Cheung PD-USGov-USDA

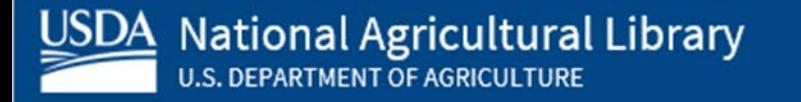

## **Training** agenda

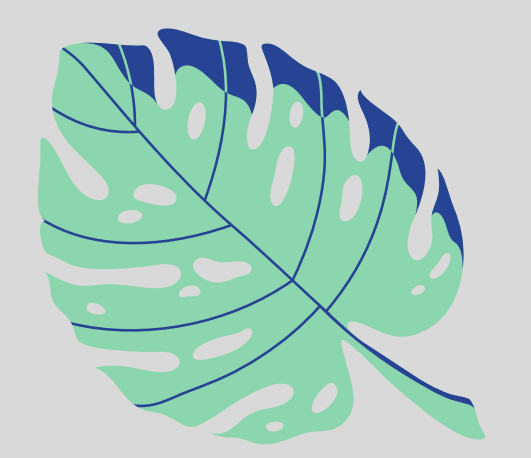

**1** Wikipedia & why you should edit

**2** Wikipedia policies & getting started

**3** Article anatomy

**4** Editing options to get you started

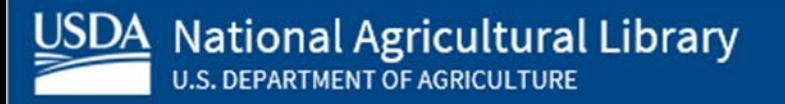

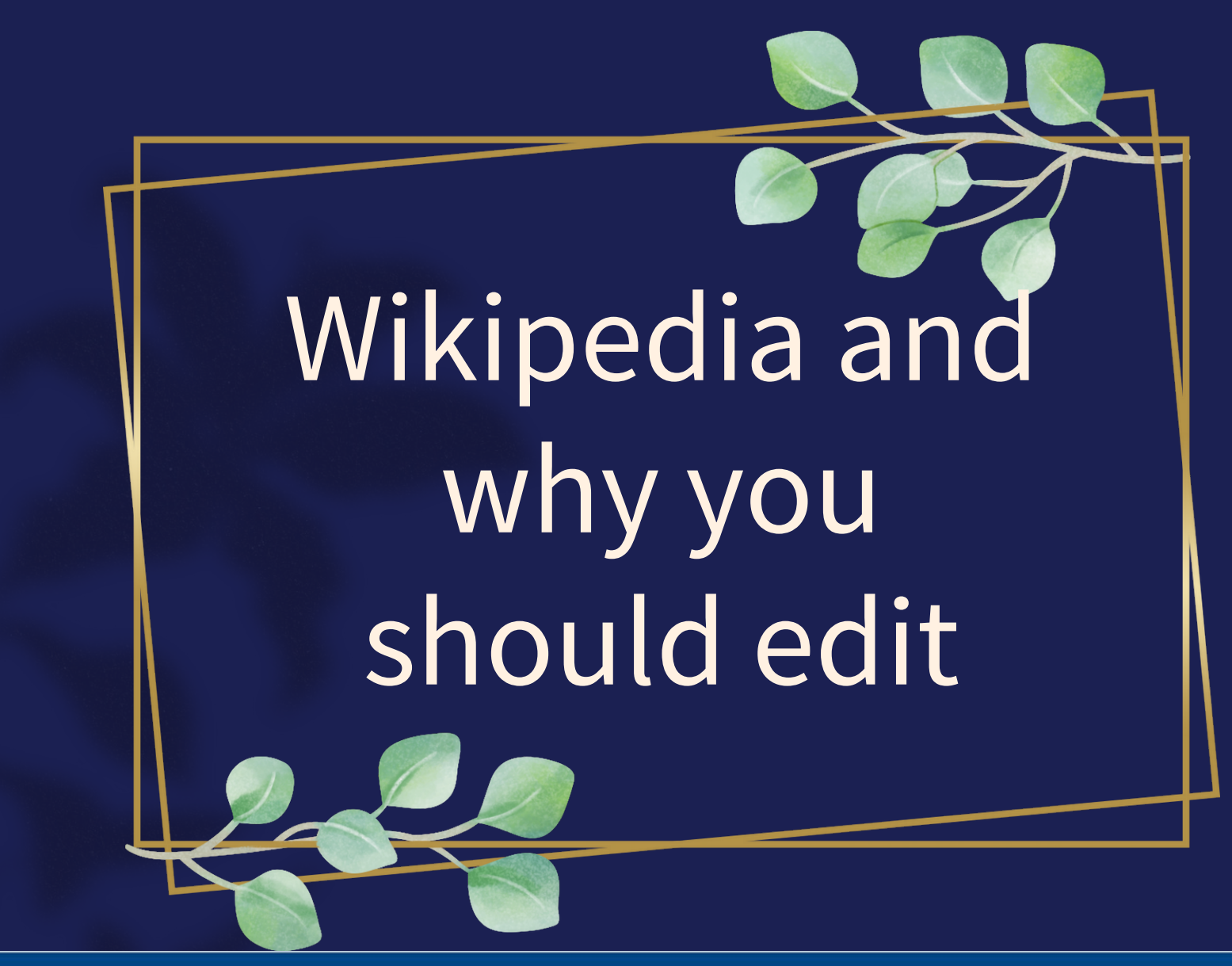

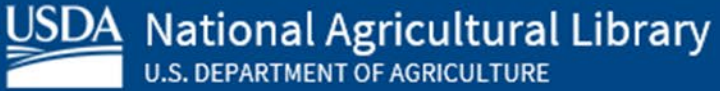

## Wikipedia

- Free, online encyclopedia
- Created & edited by volunteers
- Overseen by nonprofit Wikimedia Foundation
- 6+ million articles, 270+ language versions

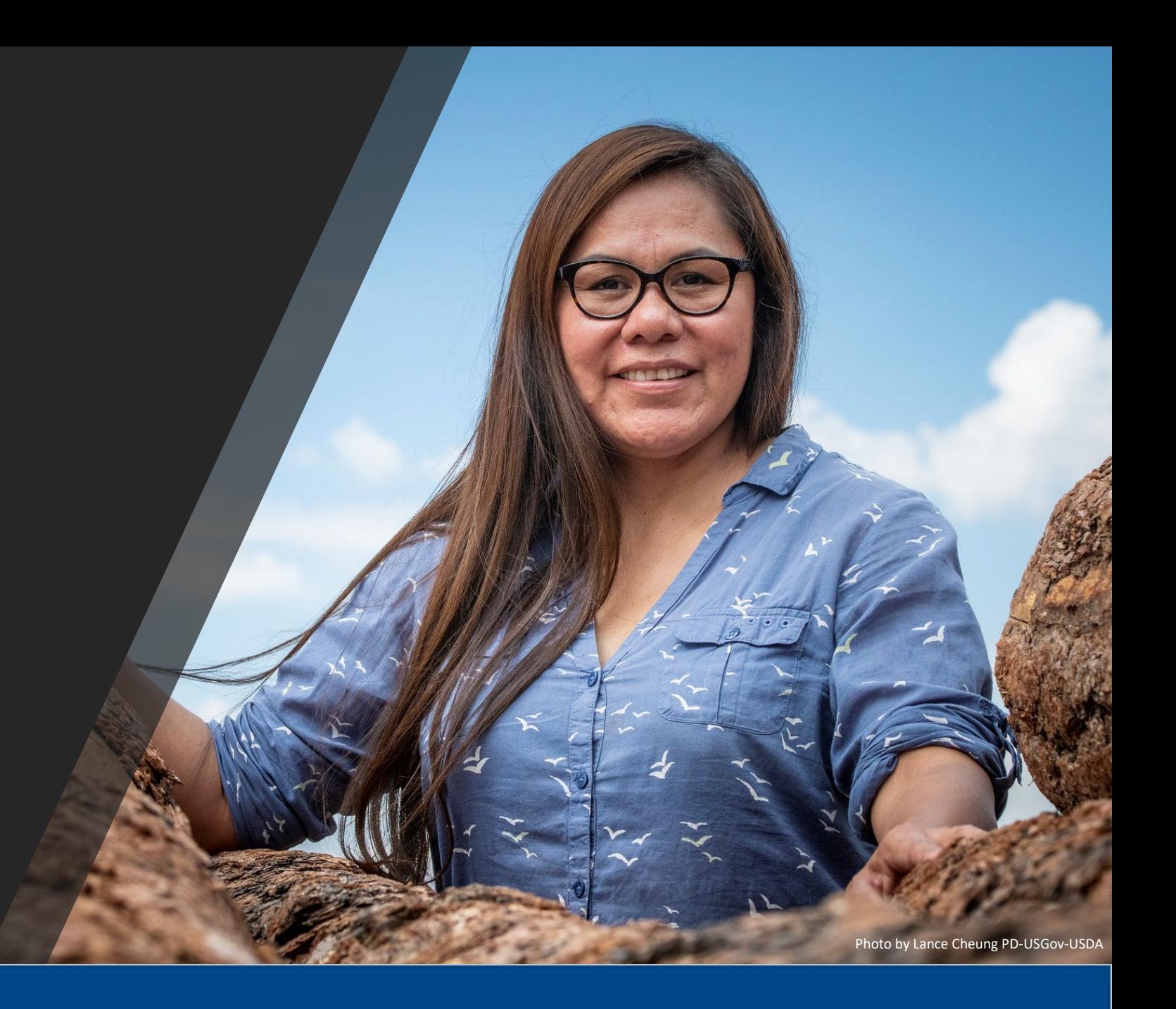

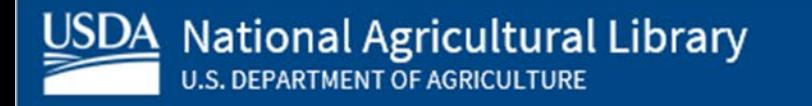

**USDA** National Agricultural Library

## But why?

- Wikipedia ranks in the Top 10
- Top search result
- Easy way to share
- More diverse editors more diverse article offerings
	- More editors = more accuracy

huil.

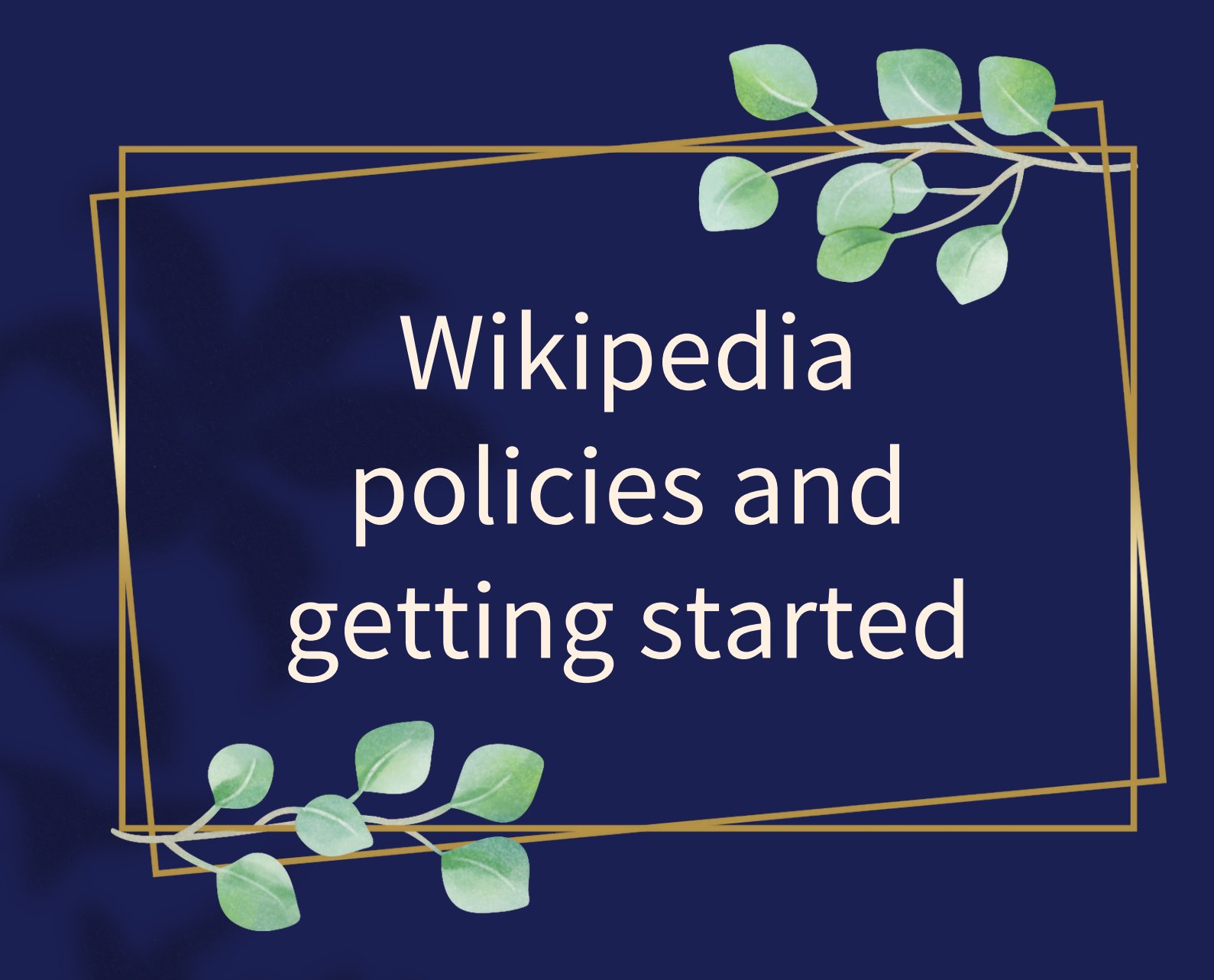

## Wikipedia policies

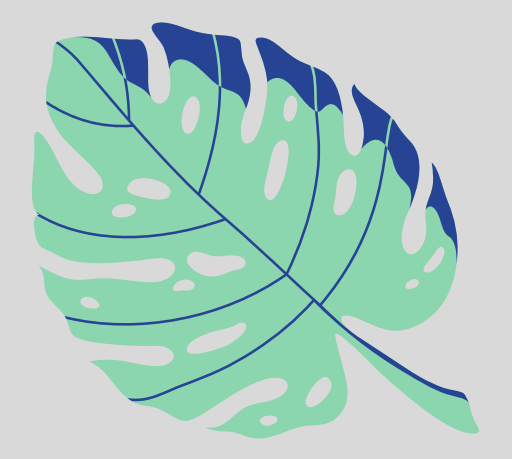

### **Neutral Point of View** - written so all sides can agree

**Notability** - significant independent sources - - help prove importance

**3 Verifiability** - using reliable sources to reference information

**4**

**1**

**2**

**No original research** - point to existing scholarship

**5 Assume good faith** - start with a congenial spirit

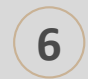

**6 Conflicts of interest**-disclose and abide by terms of service

## Getting started: Create a username/sign-in

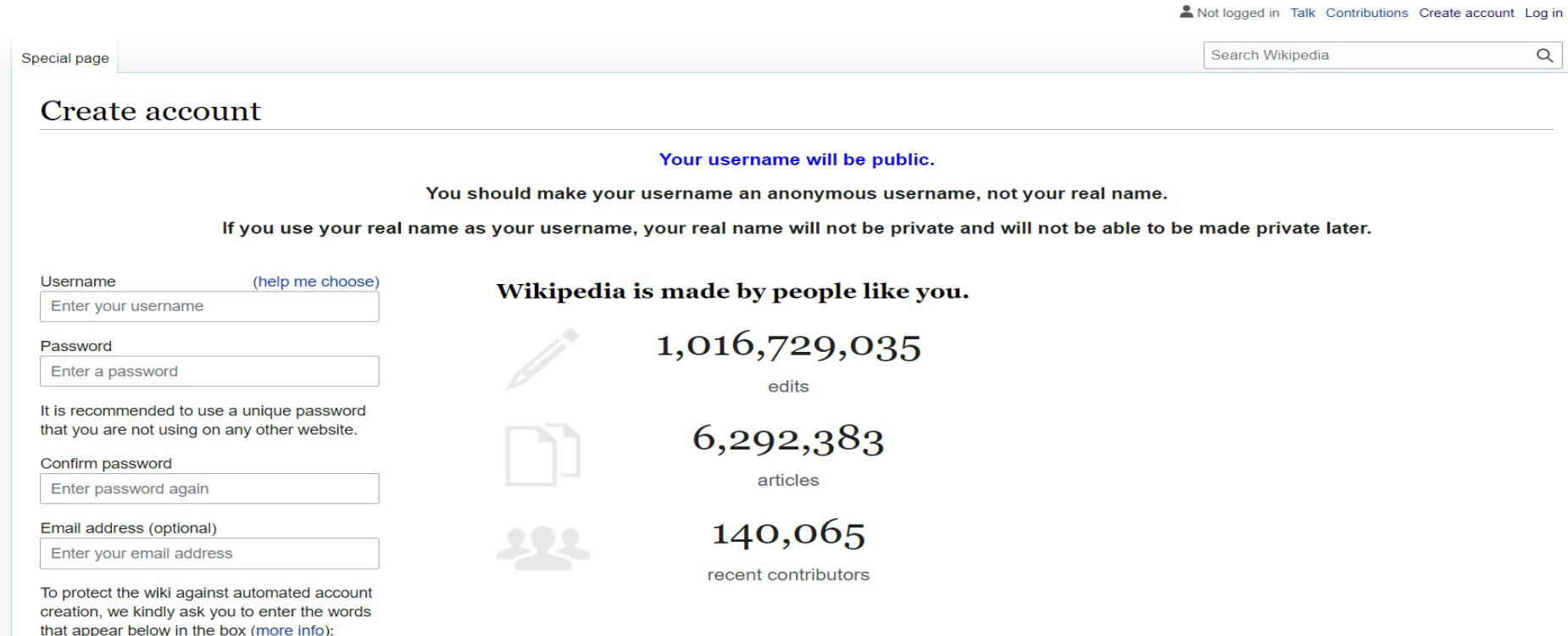

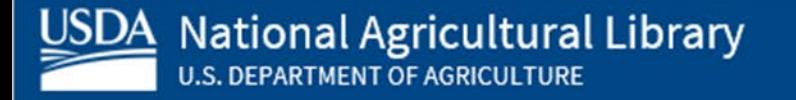

USDA National Agricultural Library **U.S. DEPARTMENT OF AGRICULTURE** 

Join us for the...

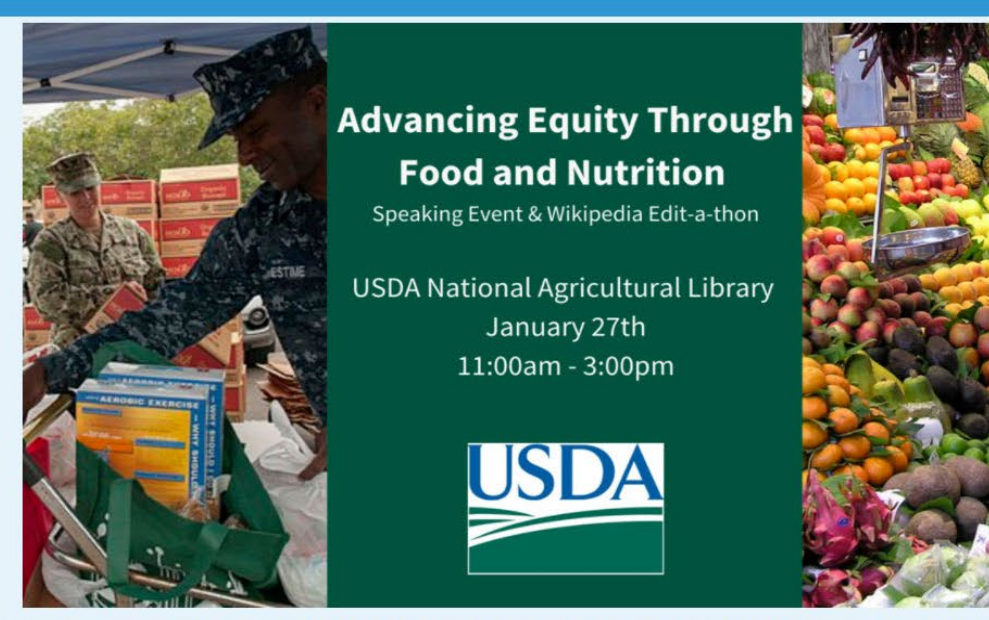

The American food system is often unequal and inefficient; numerous agencies regulate it with little interconnection, resulting in a broad range of simultaneous issues: Food security and waste, obesity and hunger, and agri change that threatens agriculture, among other issues. Laurie Beyranevand from the Center for Agriculture and Food Systems (CAFS) at Vermont Law School will discuss the Blueprint for a National Food Strategy and other CAFS also examine opportunities for addressing equity-related food and nutrition issues and the need for a cohesive national approach to food system regulation through legal and scholarly research.

Our keynote speaker is Rev. Dr. Heber Brown III, Black Church Food Security Network founder. He will describe their work on connecting churches and Black farmers to create alternative food systems that address systemic iss

Wiki Event Page [https://en.wikipedia.org/wiki/Wikipedia:Equity\\_Through\\_Food\\_Edit-a-thon](https://en.wikipedia.org/wiki/Wikipedia:Equity_Through_Food_Edit-a-thon) Or search en.Wikipedia.org "Wikipedia:Equity\_Through\_Food\_Edit-a-thon"

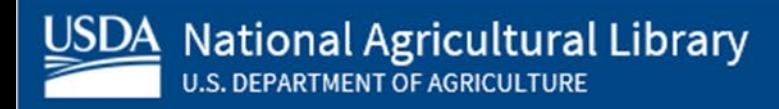

### Sign-in to the event

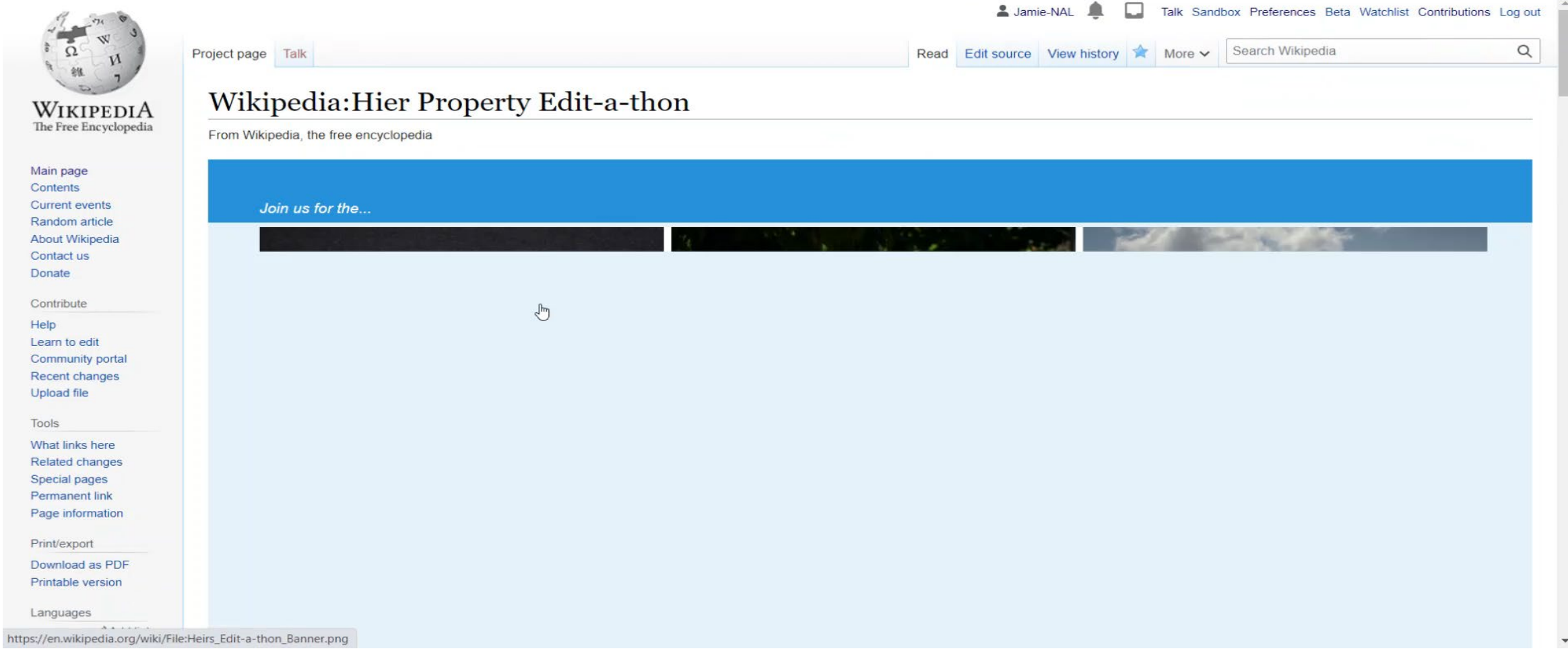

#### 0 en.wikipedia.org/wiki/Wikipedia:Invasive Species Editathon  $\triangle$  $\leftarrow$ C  $\curvearrowleft$ Insperity Portal | Lo... C R. Login - RefTracker N NetSuite - Custome... A Hass vs Haas Avoca... W Rudolph Hass - Wik... A National Agricultur... ( Banks Law Firm pro... Is Farm Aid Resource... @ National Agricultur... **H** Apps Jamie-NAL Fra Talk Sandbox Preferences Beta Watchlist Contributions Log out  $\alpha$ Search Wikipedia Read Edit source View history More v Project page Talk Wikipedia: Invasive Species Editathon

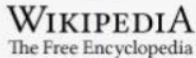

From Wikipedia, the free encyclopedia

Main page Contents **Current events** Random article About Wikipedia Contact us **Donate** 

Contribute Help Learn to edit **Community portal Recent changes** Upload file

Tools

What links here **Related changes** Special pages **Permanent link** Page information **Expand citations** 

Print/export

Download as PDF Deintable consinu

ARS\_Lygodium\_mi....jpg  $\widehat{\phantom{a}}$ 

ARS\_Lygodium\_mi....jpg o)

Join us for the..

Asian hornet.jpg  $\land$ 

E

 $\widehat{\phantom{a}}$ 

**National Invasive Species Awareness Week** 

Show all

 $\times$ 

 $\mathbb{R}$ 

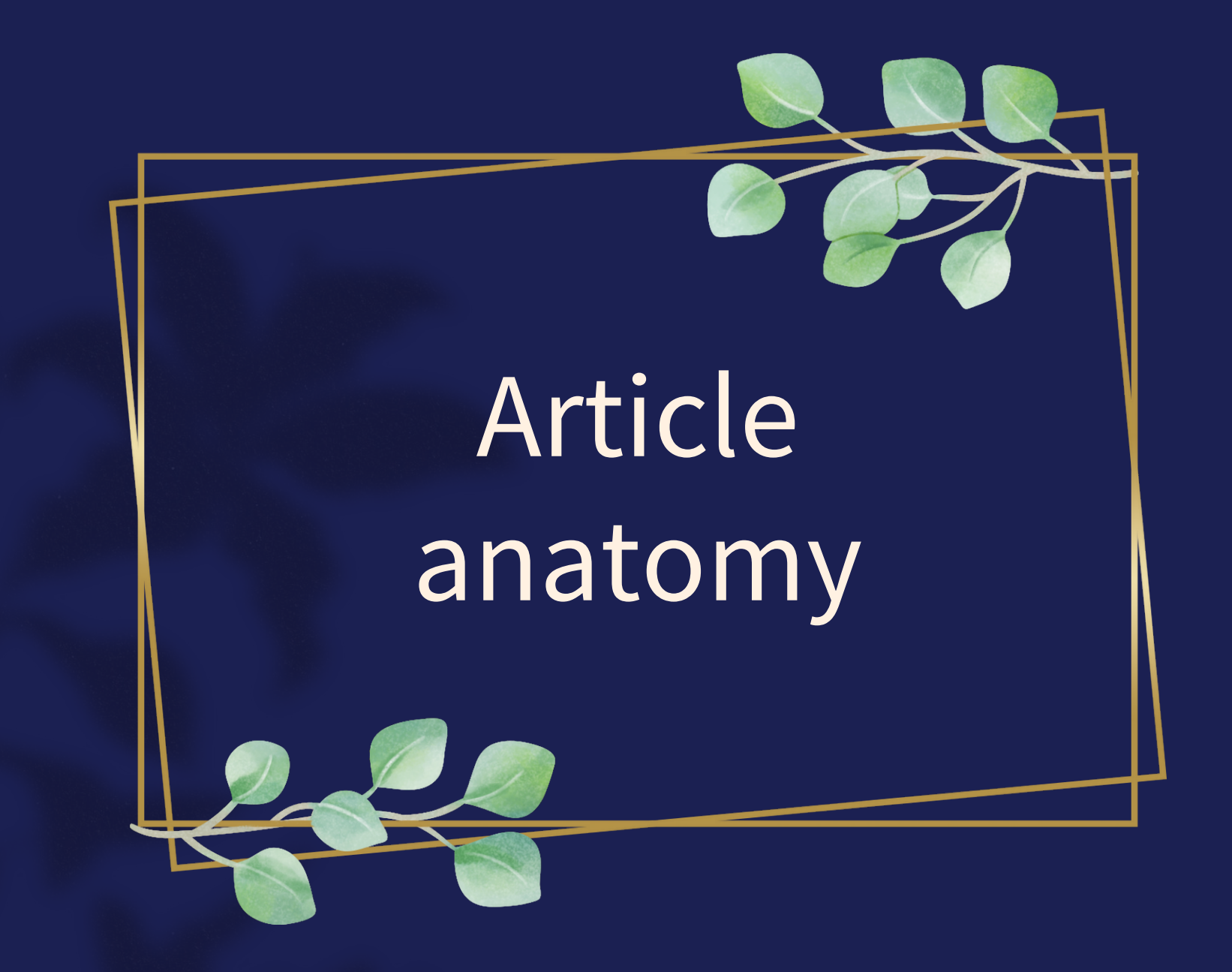

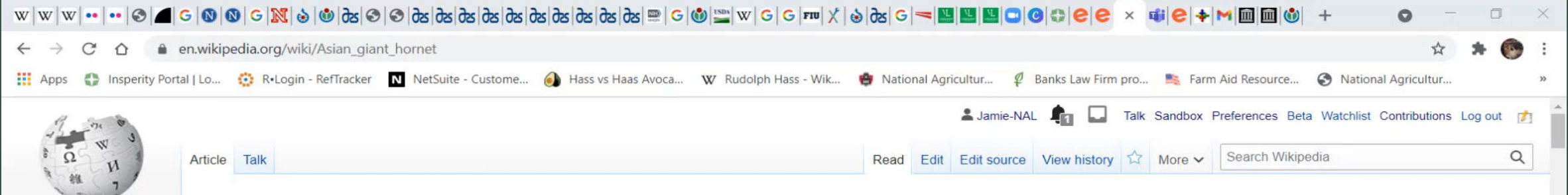

The Asian giant hornet (Vespa mandarinia), including the color form referred to as the Japanese giant hornet.<sup>[2][3]</sup> is the world's largest hornet. It is native to

temperate and tropical East Asia, South Asia, Mainland Southeast Asia, and parts of the Russian Far East. It was also found in the Pacific Northwest of North America in

late 2019 [4] [5] with a few more additional sightings in 2020, [6][7] prompting concern that it could become an invasive species.<sup>[8][Ala 1]</sup> They prefer to live in low mountains

and forests, while almost completely avoiding plains and high-altitude climates. V. mandarinia creates nests by digging, co-opting pre-existing tunnels dug by rodents, or

occupying spaces near rotted pine roots.<sup>[9][Arc 1]</sup> It feeds primarily on larger insects, colonies of other eusocial insects, tree sap, and honey from honey bee colonies.<sup>[10]</sup>

The hornet has a body length of 45 millimetres ( $1\frac{3}{4}$  inches), a wingspan around 75 mm (3 in), and a stinger 6 mm ( $\frac{1}{4}$  in) long, which injects a large amount of potent

venom.<sup>[11]</sup> Although the scientific literature and official government sources continue to refer to this species by its established common name, the popular media have

The Asian giant hornet is often confused with the smaller yellow-legged hornet (Vespa velutina), also known as the Asian hornet, an invasive species of major concern

The Eastern Cicada Killer Sphecius speciosus lives in the Eastern United States. It is not a hornet, but a large digger wasp, however. The females in particular, which

 $\triangleright$ 

#### WIKIPEDIA The Free Encyclopedia

#### Asian giant hornet

A B-class article from Wikipedia, the free encyclopedia

taken to using the nickname "murder hornet".[12][13]

**Contents [hide]** 

can be 2 inches (5.1 cm) in length, are commonly confused with the Asian Giant Hornet.

 $\mathbf{u}$ 

across Europe, including the UK.

1 Taxonomy and phylogeny

2.1 Queens and workers

3.1 Ecological distribution

3.2. Congraphic dictribution

2 Description

3 Distribution

2.2 Drones

23 Larvae

Main page Contents **Current events** Random article About Wikipedia Contact us **Donate** 

Contribute

Help Learn to edit Community portal **Recent changes** Upload file

What links here **Related changes Special pages Permanent link** 

Tools

Page information Cite this page Wikidata item

**Expand citations** 

Print/export

 $\blacksquare$ ARS\_Lygodium\_mi....jpg

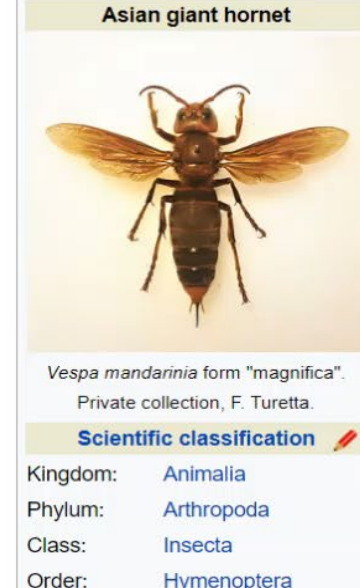

Hymenoptera Family: Vespidae Genus: Vespa

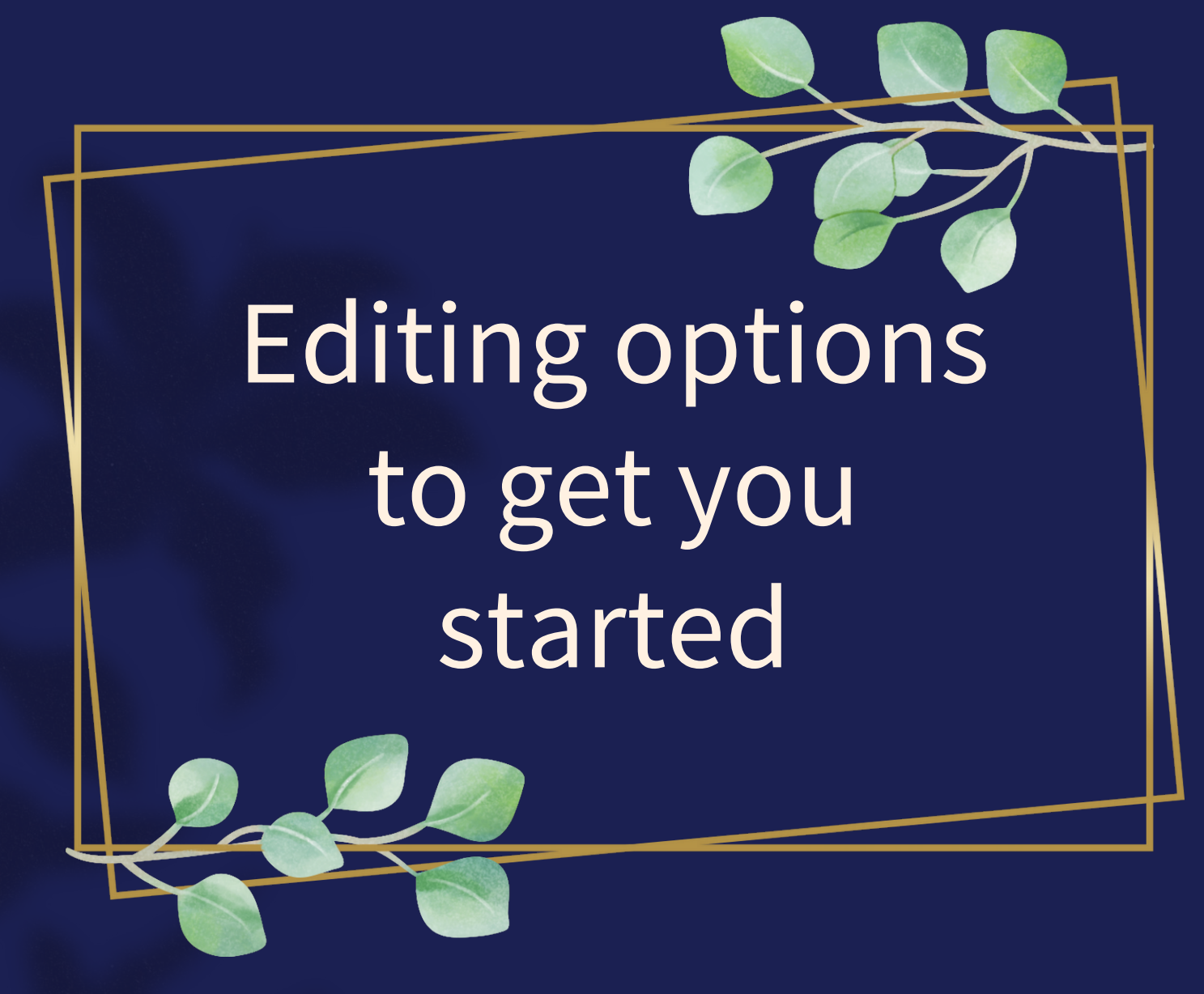

### Add references

### 1. Place cursor in desired location, select "cite"

### 2. Follow prompts

- "Automatic" insert a URL, ISBN, DOI and automatically generate a citation
- "Manual" follow prompts and put in the information manually.

 $\leftrightarrow$  Paragraph  $\mathbf{E} \cdot$  Insert  $\vee$  0  $A \vee \infty$  **66** Cite

Legislative history

nocus more on preventing loog salety propiems rather and reiving primarily on reacting to propiems after they occur. S

#### Estimated annual number of domestically acquired, food borne illnesses, hospitalizations, and deaths due to 31 pathogens and unspecified agents transmitted through food, United States.[3]

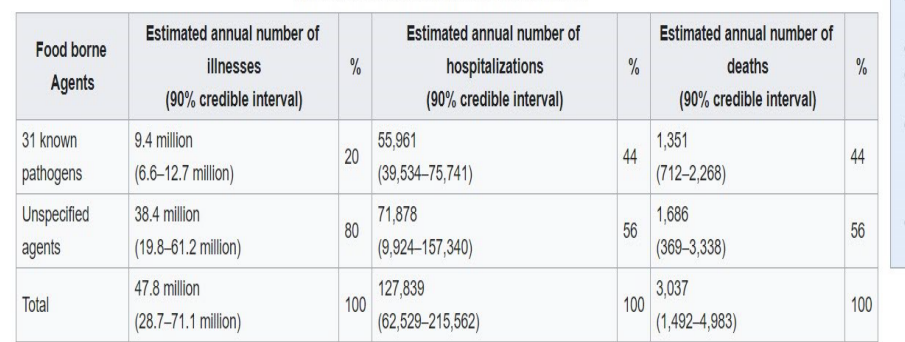

 $? \equiv$ **Publish changes** 

#### Legislative history

. Introduced in the House of Representatives as H.R. 2751 by Betty Sutton (D-OH) on June 8, 2009 . Committee consideration by House Energy and Commerce and House Ways and Means • Passed the House on June 9, 2009 ([1] [2] · Passed the Senate on December 19, 2010 (Passed by Voice Vote) · Reported by the joint conference committee on December 21, 2010; agreed to by the House on December 21, 2010 ([2] and by the Senate on December 19, 2010 (Passed by Voice Vote) · Signed into law by President Barack Obama on January 4, 2011

In 1998, the FDA announced a publication entitled "Guidance for Industry: Guide to Minimize Microbial Food Safety Hazards for Fresh Fruits and Vegetables" in response to President Clinton's 1997 "Initiative to Ensure the Safety of Imported and Domestic Fruits and Vegetables".<sup>[5]</sup> They resulted in Good Agricultural Practices (GAP) and Good Handling Practices (GHP) certifications that became de facto industry requirements, but were not enforceable.<sup>[7]</sup>

High-profile outbreaks related to various foods, from spinach and peanut products to eggs, have underscored the need to make continuous improvements in food safety.<sup>[8]</sup>. Under this law the FDA will be that the FDA has the power to oversee how foods are produced and how they are allowed to mandate a system that is based on science and addresses the hazards from into table. **We this the** maintained in food markets. This puts greater emphasis on preventing m handles producing, processing, transporting, and preparing foods, the Add a citation safer our food supply will be. [8]

Under the new law, the FDA will now have new prevention-focused to **Automatic** Manual Re-use time, the FDA has a legislative mandate to require comprehensive, pre URL, DOI, ISBN, PMC/PMID, QID, title, or citation significantly minimize the likelihood of problems occurring. The n http://www.example.com from other countries each year.

rovements in their approach to food safety.[4] For example, for the first controls include steps that a food facility would take to prevent or

oversight of the millions of food products coming into the United States

### Link between articles

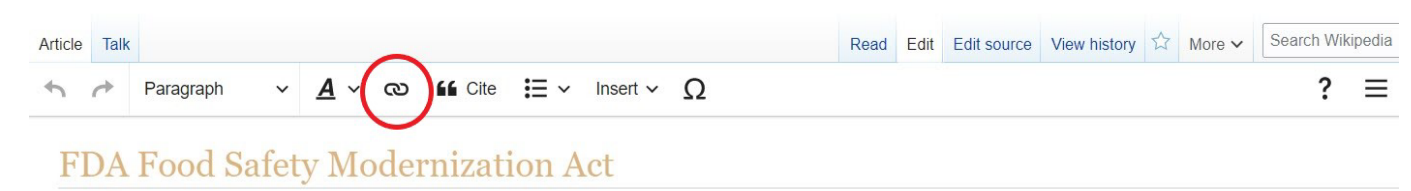

A start-class article from Wikipedia, the free encyclopedia

This article's use of external links may not follow Wikipedia's policies or guidelines. Please improve this article by removing excessive or inappropriate external links, and converting useful links where appropriate into footnote references. (August 2019) (Learn how and when to remove this te message

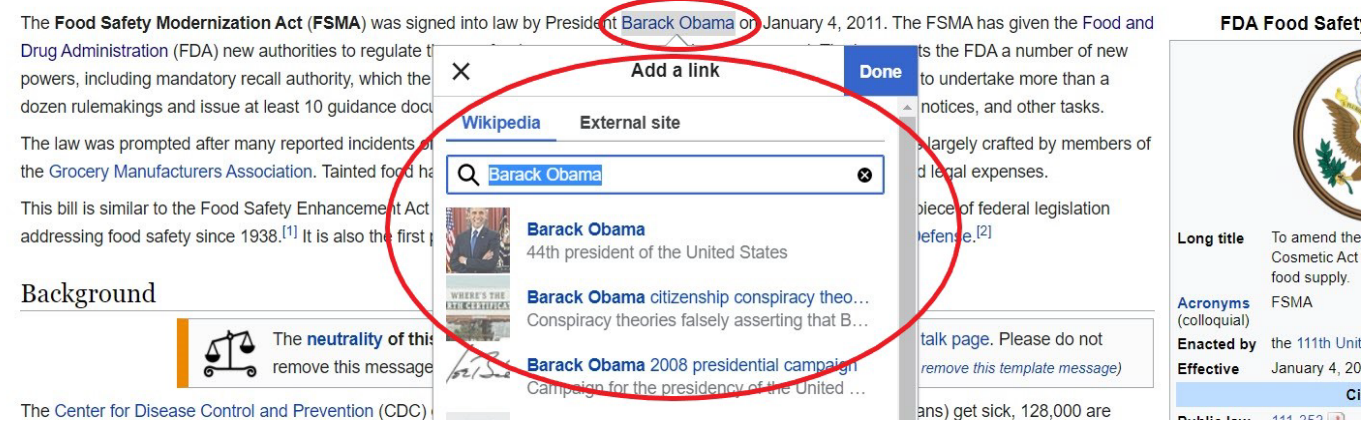

1. Select text 2. Select link icon 3. Select article and "Done"

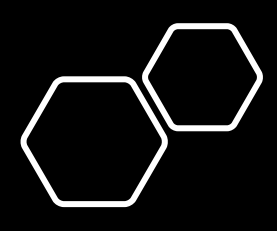

## Add external links

 $\leftarrow$   $\rightarrow$ 

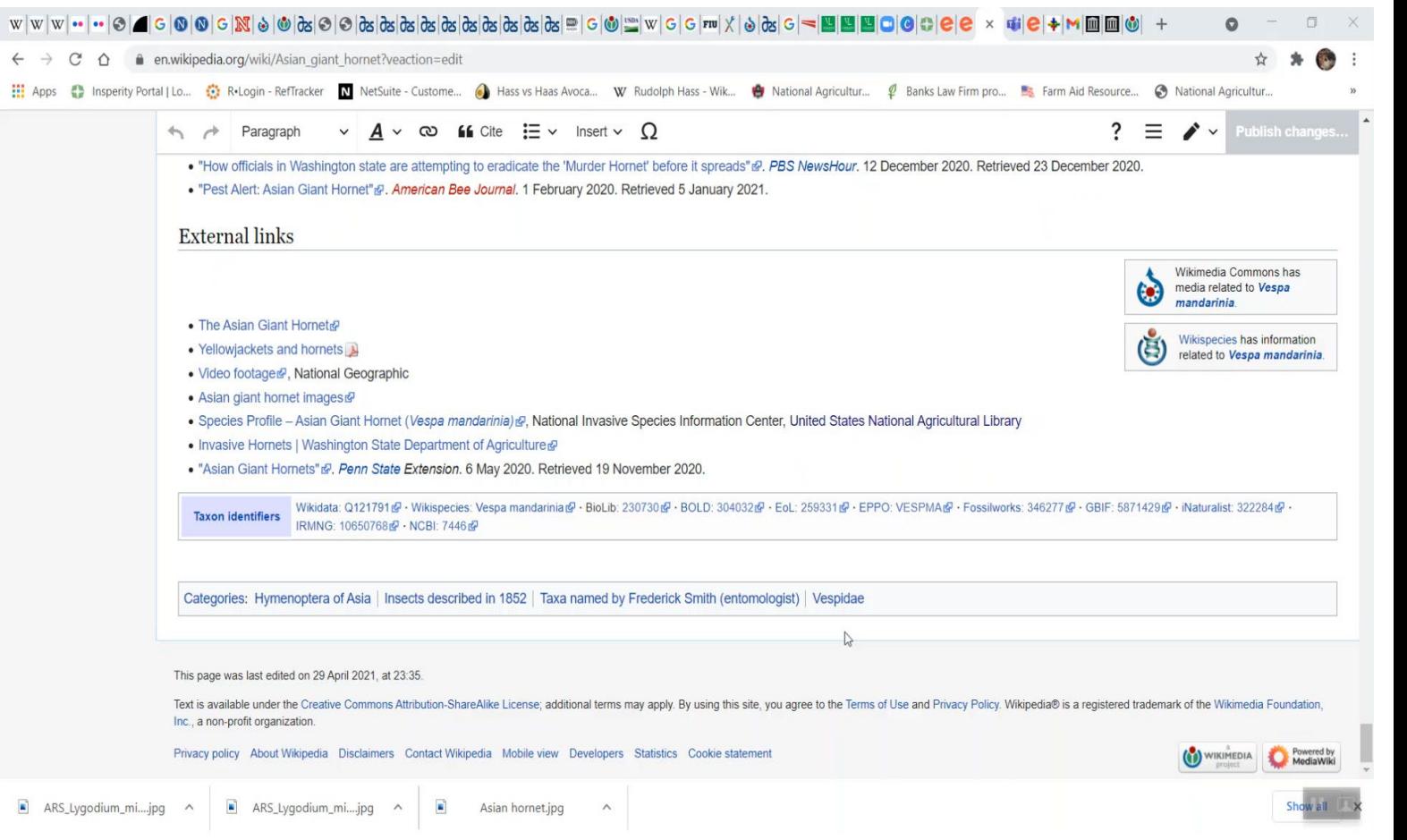

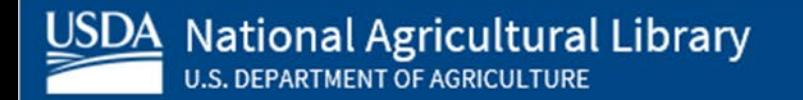

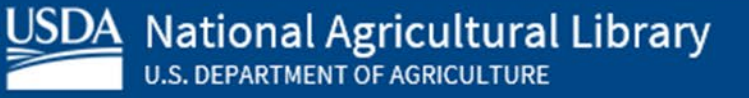

## Add an image

1. Place cursor in desired location (red circle, right)

2. Select: "insert" + "media"

3. Enter search term

4. Select photo + "Use this image"

 $\vee$   $A \vee \infty$  **66** Cite  $:=$  $? \equiv$ Insert  $\vee$   $\bigcap$ **Publish changes.** Paragraph from other countries each year. **M** Images and media Legislative history  $\blacktriangleright$  Template The events of Sep 11, 2001 reinforced the need to enhance the securing Table sponded by passing the Public Health Security and Bioterrorism Preparedness Response Act, the anted the FDA administrative detention authority over food items if there is credible evidence or Bioterrorism Act', which President Bush signed into law June 12, 2002 umans or animals.<sup>[10]</sup> The new (FSMA) law broadens that authority, allowing for administrative information that indicates the food presents a threat of serious as versil  $\sqrt{\phantom{a}}$  More detention based on 'reason to believe' that the food item has been Jates a legal standard for the product.<sup>[10]</sup>

The first version of the law, the Food Safety Enhancement Act, passed the House on June 9, 2009. However, negotiations with the Senate led to the final product, the 'Food Safety and Modernization Act.' The bill was passed by the Senate in November 2010 by a vote of 73-25.[11] However, because of a tax provision added to the bill, (which is constitutionally required to begin in the House), the vote did not count. There was concern that with the short time left in the lame-duck session, the bill would not get the time needed to be voted on and passed.[12] Attempts to add the bill to the continuing resolution for government funding were scrapped over the objection of Senator Tom Coburn.<sup>[13]</sup> Eventually, however, the Senate moved on December 19, 2010 to pass the fixed bill by unanimous consent by a voice vote.<sup>[12]</sup> The House went on to approve the bill by a vote of 215 to 144 on December 21, 2010.<sup>[14][15]</sup> President Barack Obama signed the bill into law on Tuesday, January 4, 2011.<sup>[16]</sup>

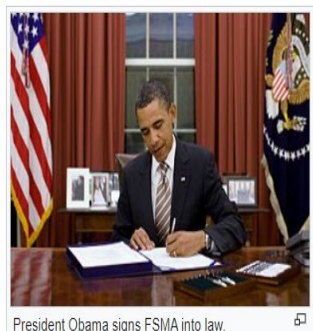

Although this bill is meant to address food safety, there are, according to food safety advocate Bill Marler, some issues with its effectiveness. Many facilities, such as farms, restaurants, and nonprofit food establishments in which food is prepared for or served directly to the consumer are exempt from the requirements of the bill. Also exempt are facilities that produce food solely for non-human animals.<sup>[17]</sup>

#### **Tester-Hagan Amendment**

 $\rightarrow$ 

Senators Jon Tester and Kay Hagan sponsored two amendments that removed farmers, ranchers and local processors from federal oversight, leaving them-as they currently are-within the existing regulatory framework of state and local health and sanitation laws and rules. [18]

The amendment offered protections for operations (a.k.a. "qualified facilities") that sell less than \$500,000 a year and sell most (greater than 50%) of their products directly to consumers in the same state and within a 400-mile radius [19] The amendment also annlies to all onerations that the FDA classified as a "very small husiness " Small Incal farmers would not necessarily need to comply with some of the

## Add an image cont.

5. Search for image and select "insert"

6. All images must exist in Wikimedia Commons prior to inclusion in Wikipedia

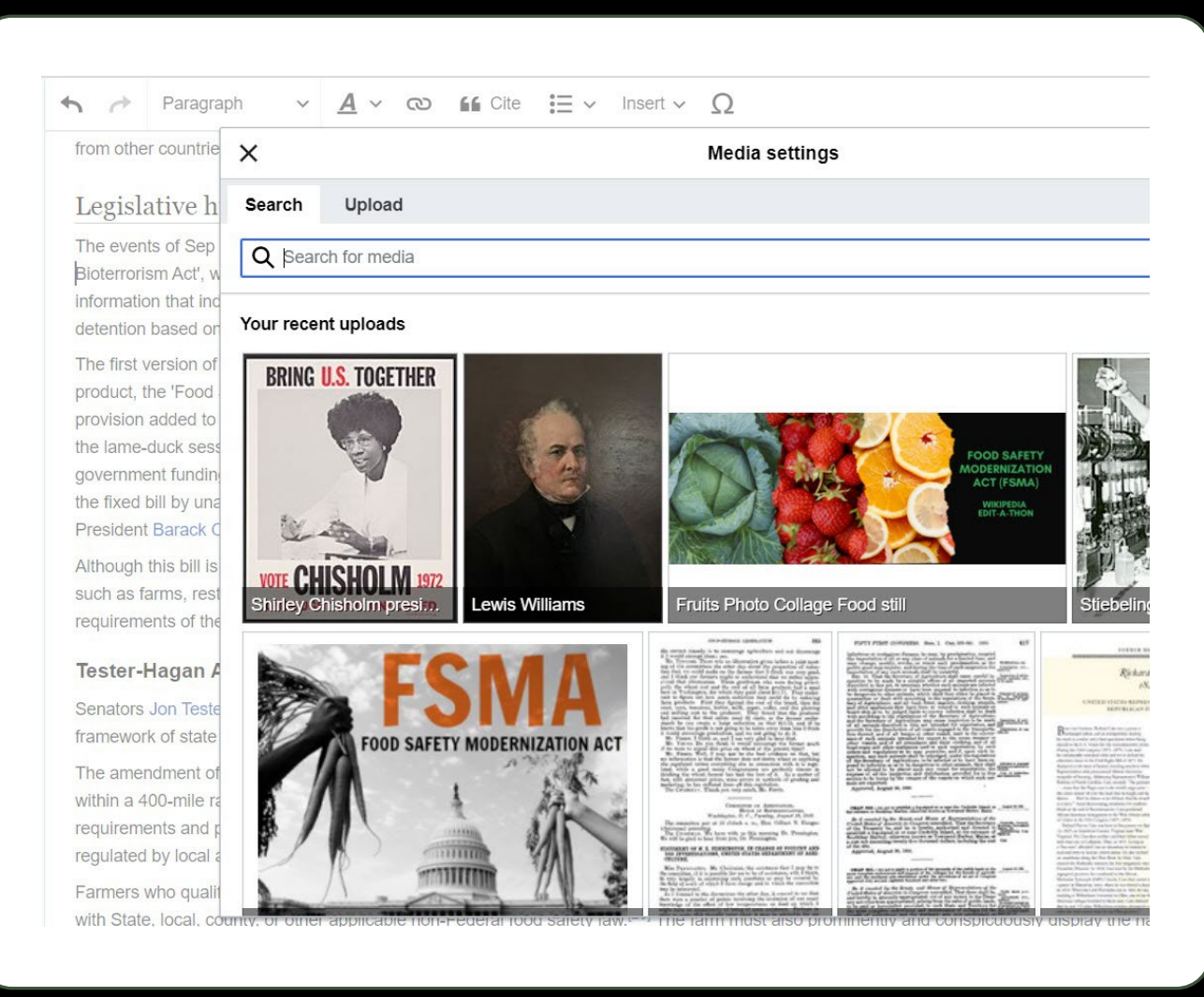

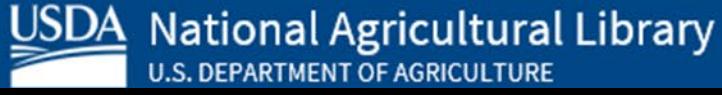

### Don't forget to "Publish changes"

• To quickly abandon changes made to an article, select "Read" (next to edit/edit source) and your edits will not be saved.

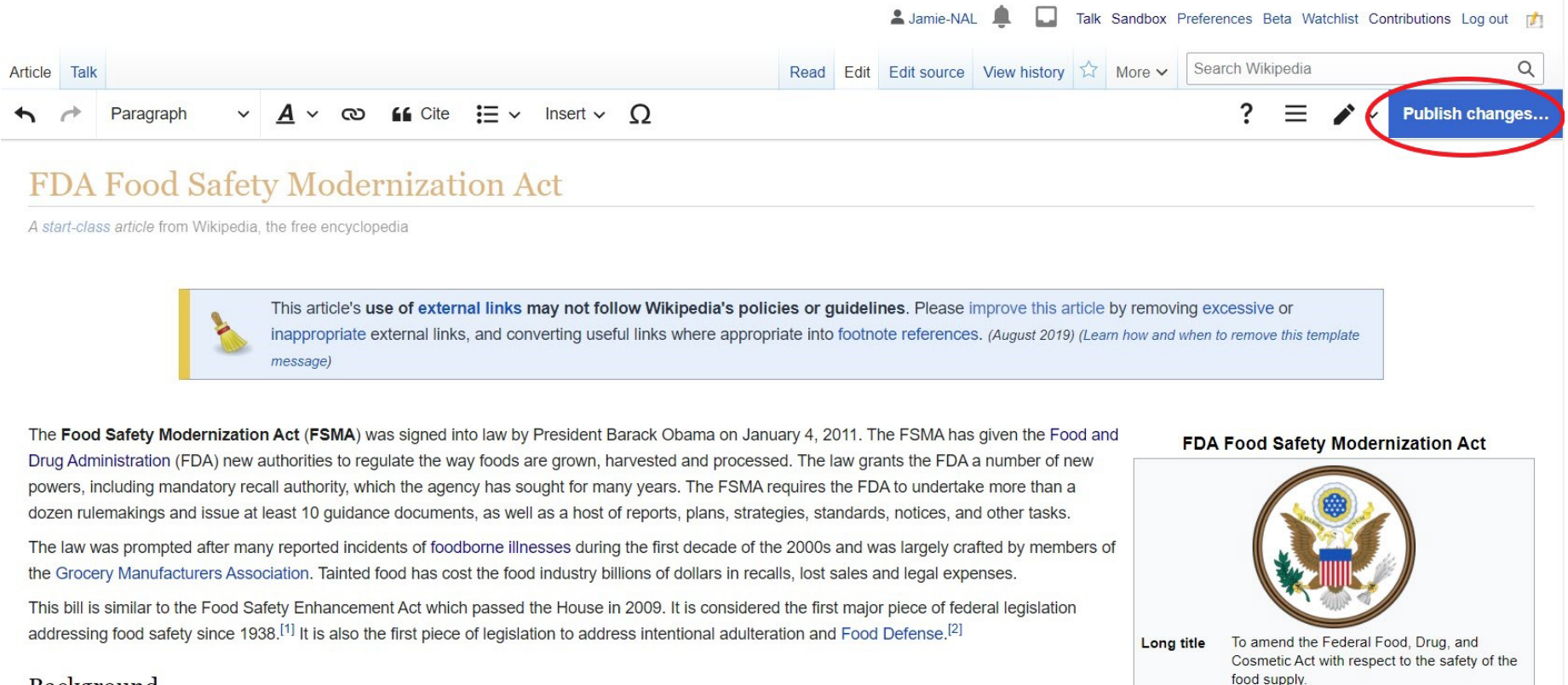

Background

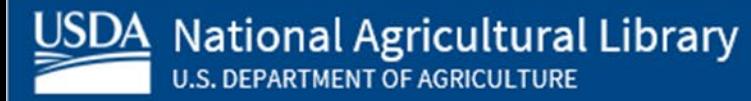

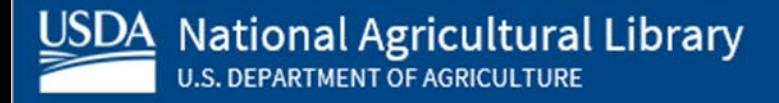

Questions?

• Please feel free to speak up at any time for assistance – for in depth questions we'll move to a breakout room.

• Feel free to email me!

Contact: jamie.flood@usda.gov